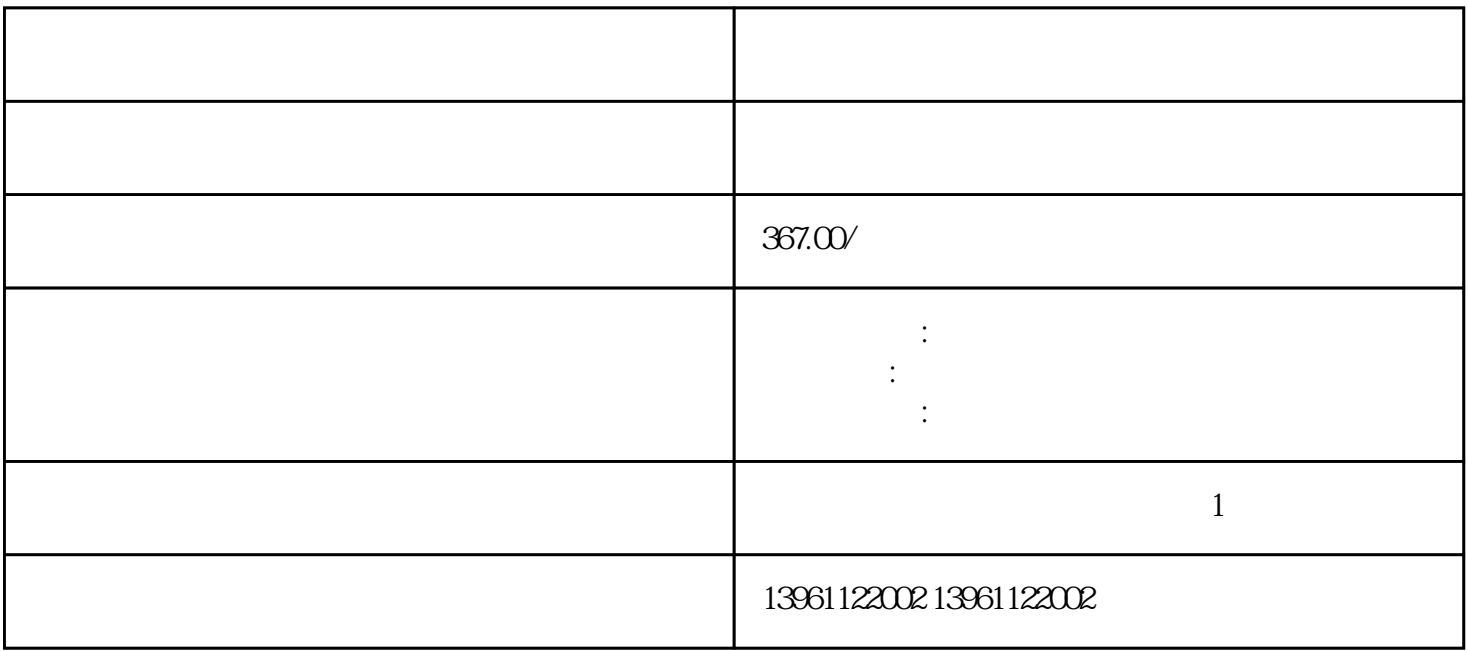

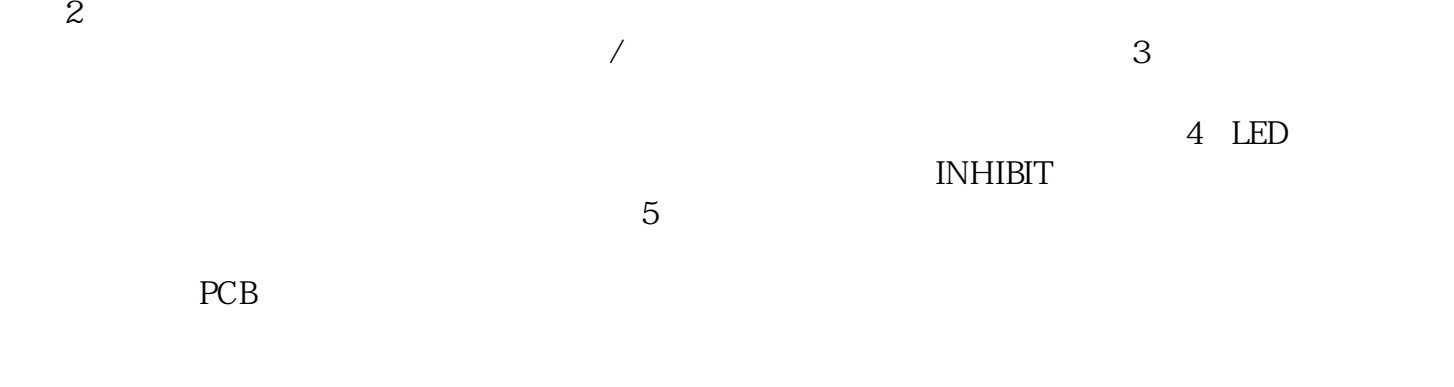

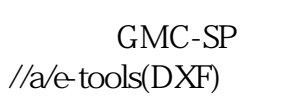

"的原则。

 $\mathcal{M}(\mathcal{M})$  is a set  $\mathcal{M}(\mathcal{M})$  in the set of  $\mathcal{M}(\mathcal{M})$  is a set of  $\mathcal{M}(\mathcal{M})$  is a set of  $\mathcal{M}(\mathcal{M})$ 偿值,进行粗略补偿,观察测试圆弧通常,初始设定补偿值如下:一段初始补偿量设定技术部二段相关补 偿参数初始设定测试测定圆弧如:图七图七步:分析一段加速量是否合理按照对于一段反向间隙加速和二段

 $\sim$  $\frac{a}{\sqrt{}}$ 

出版号GMC-SP罗克韦尔自动化配置和选择工具,在线产品选择和系统配置工具,包括AutoCAD网站:

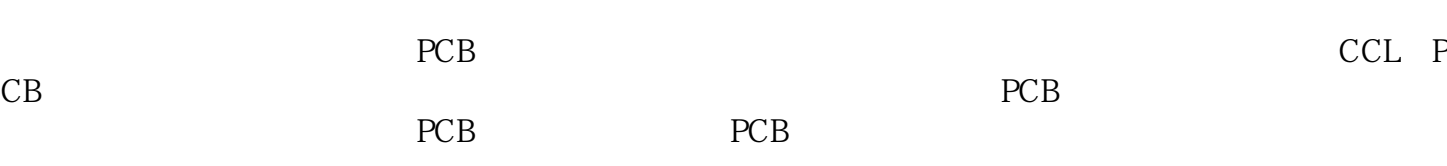

kjsdfgvwrfvwse

 $\overline{\phantom{a}}$